## CS 141, Lecture 3

## Python Shell

```
000Python Shell
Python 3.2.2 (v3.2.2:137e45f15c0b, Sep 3 2011, 17:28:
59)
[GCC 4.2.1 (Apple Inc. build 5666) (dot 3)] on darwin
Type "copyright", "credits" or "license()" for more in
formation.
>> 3+25
\rightarrowLn: 6|Col: 4|
```
# Python Shell

- Runs single-line "mini-programs"
- Runs each line after you type it and press enter.

### Longer Programs

```
program1.py - /Users/pkirlin/Dropbox/courses/cs1/f13/classco...
exam1 = 90exam2 = 80exam3 = 95total = exam1 + exam2 + exam3print(total / 3)Ln: 1|Col: 0|
```
## Longer Programs

- Code doesn't run until you ask Python to run it.
- Each line executes line by line.
- Lets you run the code over and over without retyping.

## Math#

$$
\bullet + , -, *, / , **
$$

- Normal order of operations.
- Use parentheses to change order of operations.

## Variables#

program1.py - /Users/pkirlin/Dropbox/courses/cs1/f13/classco...

```
exam1 = 90exam2 = 80exam3 = 95total = exam1 + exam2 + exam3print(total / 3)
```
Variables are assigned *values* by using the assignment statement:

*variable* = *value*

The variables in this program are exam1, exam2, exam3, and total.

Ln:  $1|Col: 0|$ 

### Print statement

- In a "real program" (not the Python Shell), nothing is displayed when you run the program unless you ask.
- Use the print statement to do so.

### $print($ ,  $_{r}$  ,  $_{r}$  , …)

- Replace the blank spaces above with the name of a variable, or a math expression.
- You can print any number of things at once.
	- $-$  Separate each thing you want to print with a comma.
	- $-$  Each thing will be displayed with a space in between.#
	- $-$  If you want to print words, surround the words with double quotes.

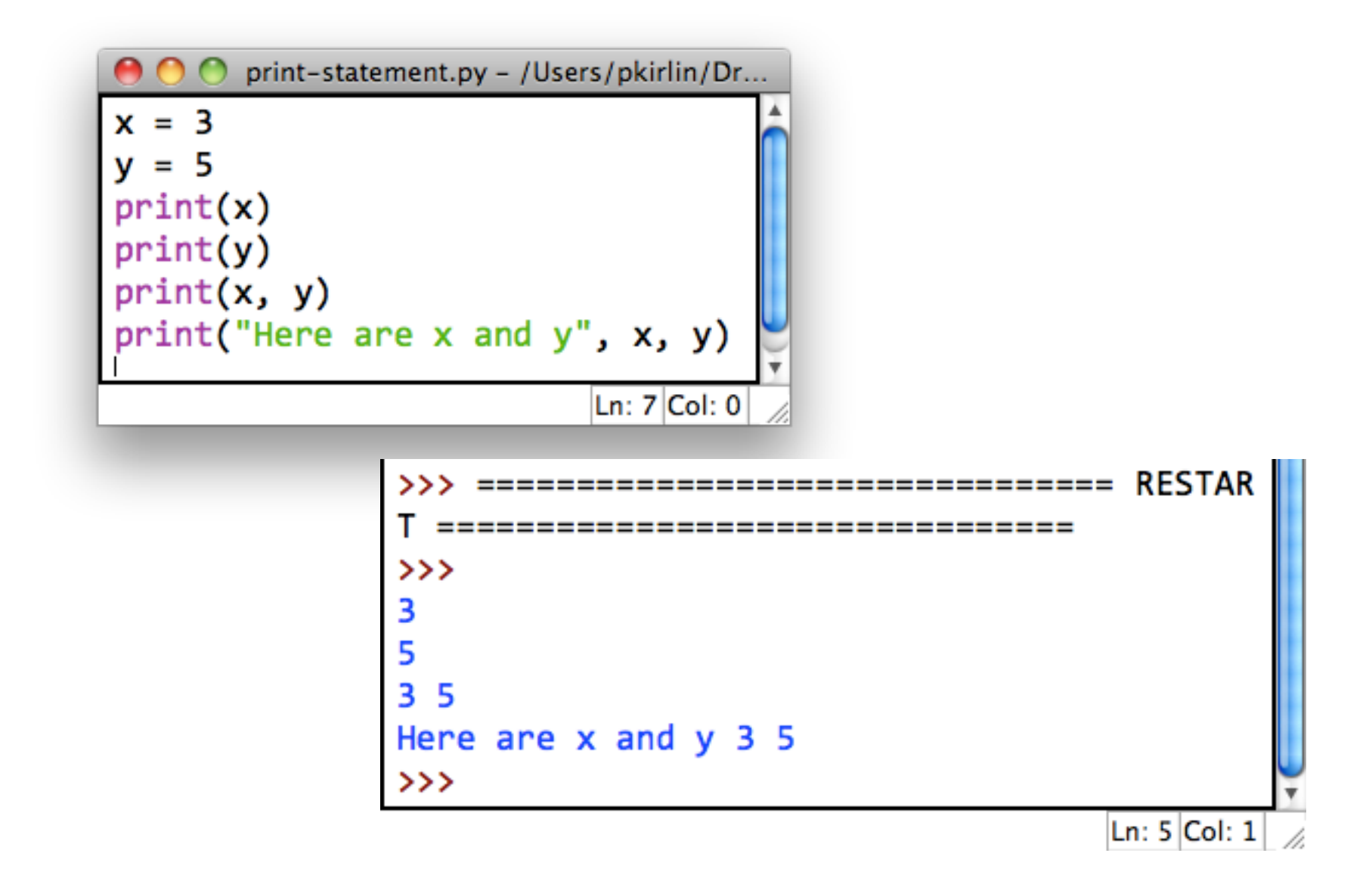

# $x = 3$ print(x)  $\overline{x}$  = 6 print(x)

#### Computer Memory

Program Output

$$
x = 3
$$
  
print(x)  

$$
x = 6
$$
  
print(x)

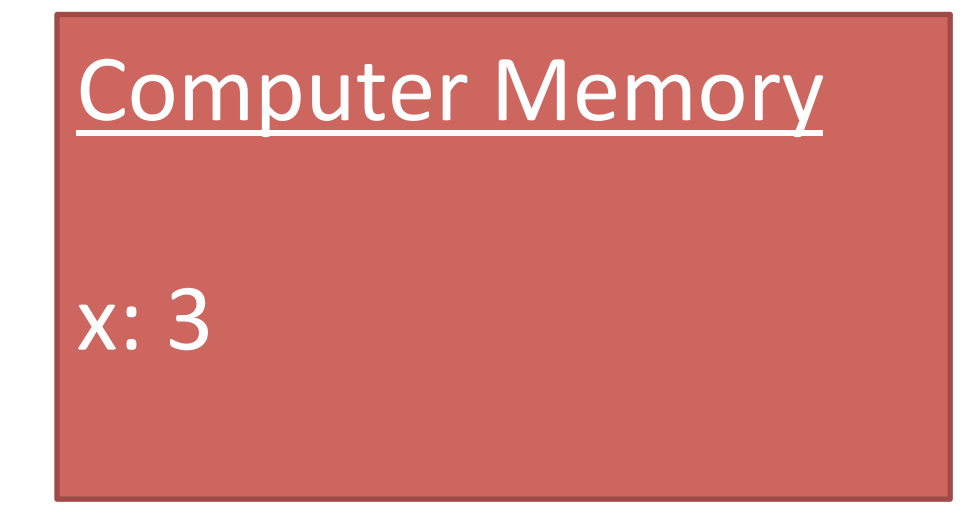

$$
x = 3
$$
\n
$$
x = 6
$$
\n
$$
x = 6
$$
\n
$$
x : 3
$$
\n
$$
x = 1
$$
\n
$$
x : 3
$$

3

$$
x = 3
$$
  
print(x)  

$$
x = 6
$$
  
print(x)

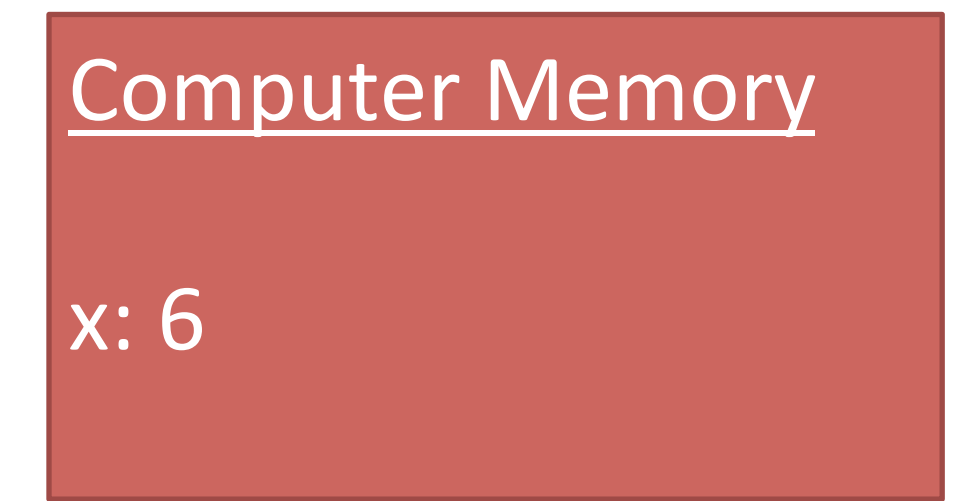

3

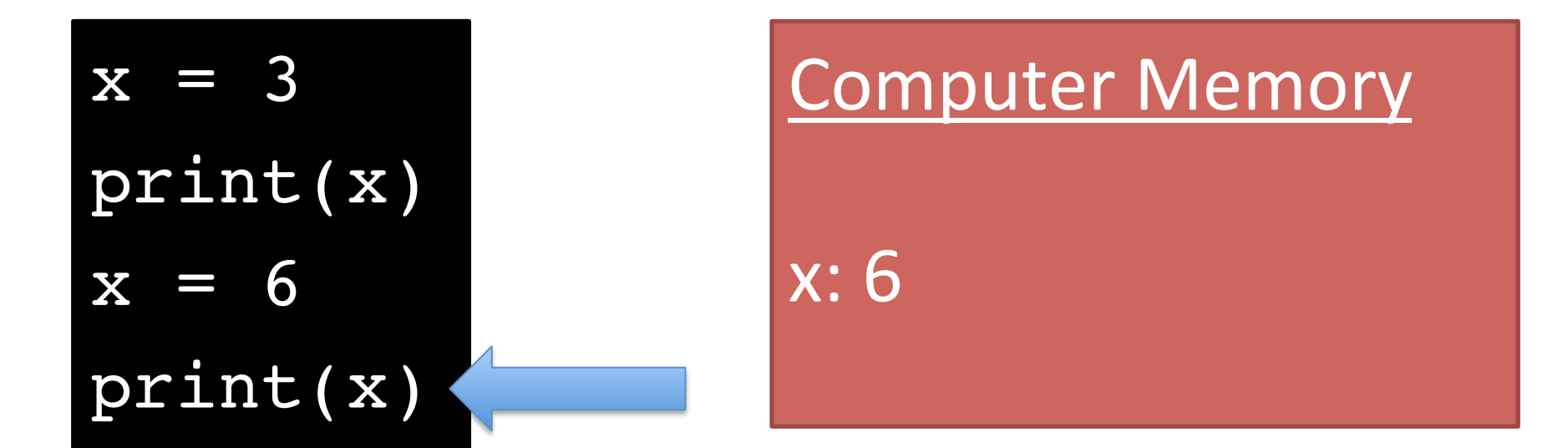

3 6

- Variable names must be all one word (no spaces).
- Must consist of letters, numbers, or .

 $-$  Start with a letter.

- Choose a name that indicates the meaning of the variable.
	- $-$  For your grade on an exam: good ideas: exam, exam\_score, grade,
	- $-$  Bad ideas:  $e$ , g, the score i got on the exam
- You're working at a fast food restaurant where a burger costs \$3.99 and French fries  $cost$  \$1.99.
- Write a program that uses two variables to store these two prices.
- Your program should then print out the cost of buying two burgers and three fries.
- If you finish early, make your program add in 9.25% sales tax.

# Data types

- Integers (int)
	- $-$  Whole numbers; may be negative.
- Floating point numbers (float)
	- $-$  Any number with a decimal point; may be negative.
- Strings
	- Any sequence of letters, numbers, or punctuation.
	- String literals are always surrounded by quotation marks.

## Input from the keyboard

- Use a variation of a variable assignment:
- For integers:

variable = int(input("Prompt"))

 $\bullet$  For floats:

variable = float(input("Prompt"))

• For strings:

variable = input("Prompt")